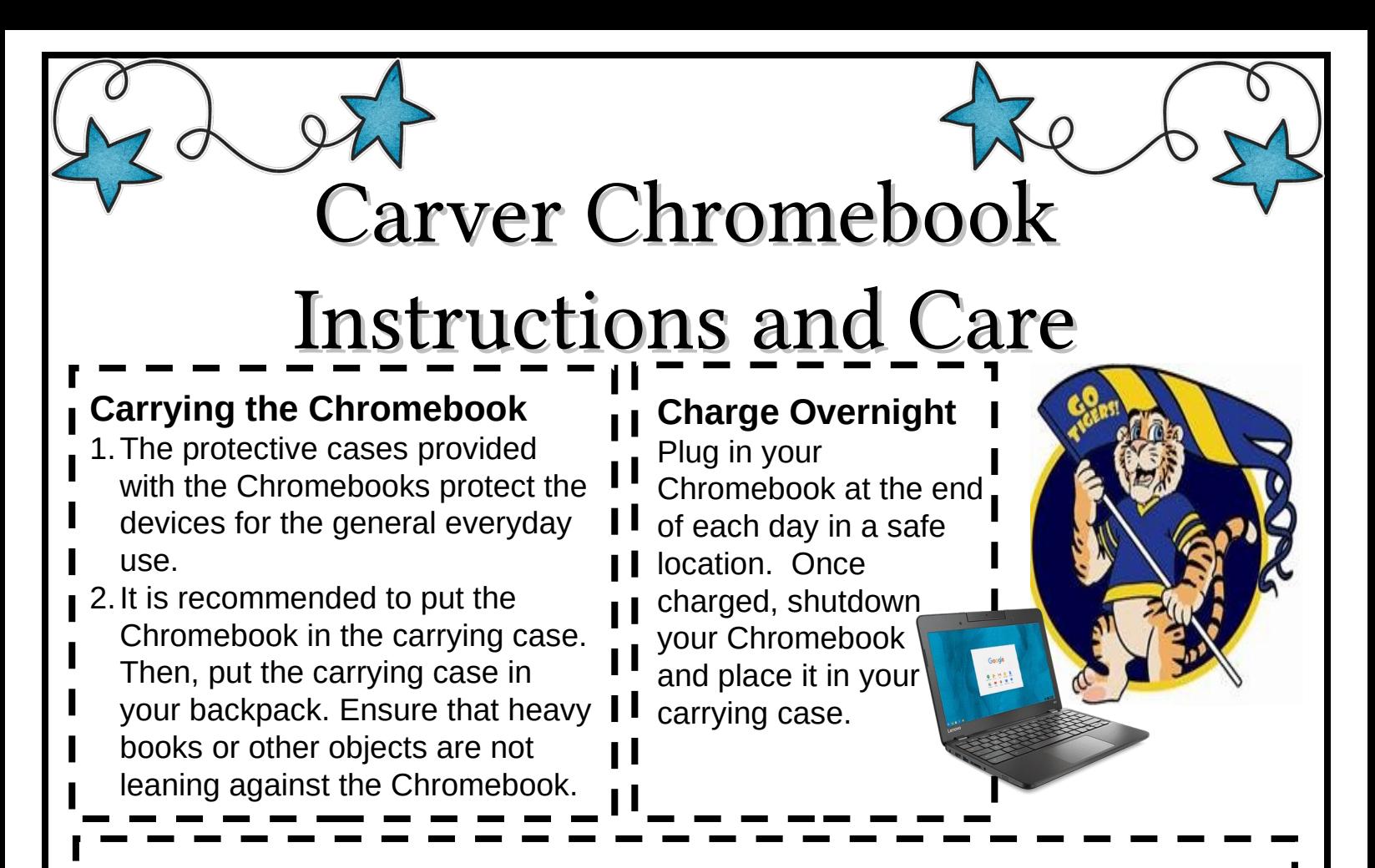

## **General Precautions**

1. The Chromebook is school property and all users will follow this policy and the Acceptable Use Policy for technology.

2. Only use a dry, clean, soft cloth to clean the screen. DO NOT USE cleansers of any type.

3. Cords and cables must be inserted carefully into the Chromebook to prevent damage.

4. Chromebooks and cases must remain free of any writing, drawing, stickers, labels, etc. (these devices are property of the Chesapeake Public Schools).

5. Never leave the Chromebooks unattended or unsecured.

6. Do not sit items on top of Chromebook.

7. Take it home every day and store in a safe and secure place.

8. Never leave device in a place that is experiencing extreme hot or cold conditions or near liquides.

9. Never give your passwords to anyone other than your parents/guardians. This practice will help make your information more secure.

10. Asset tags may not be modified or tampered with in any way.

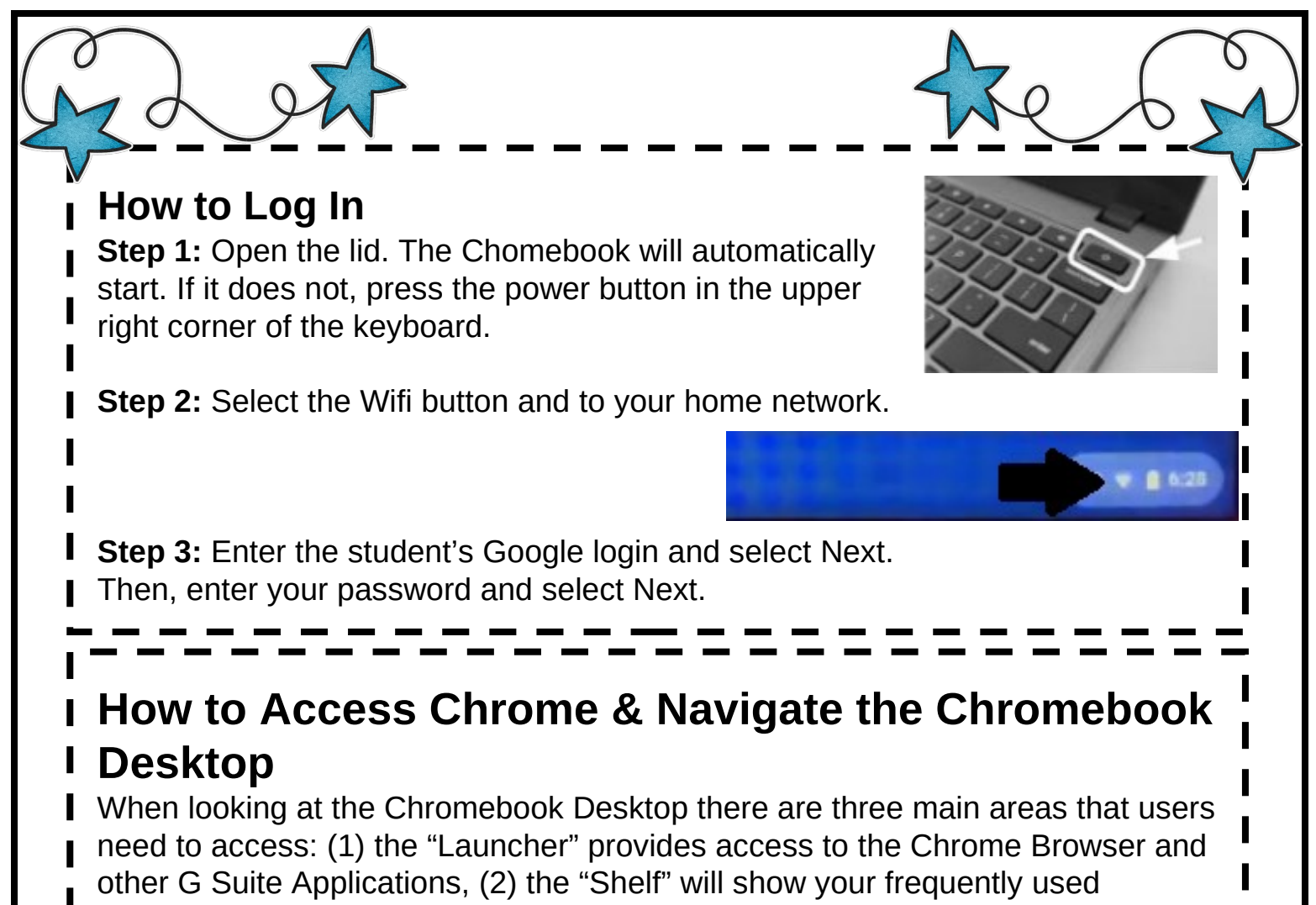

applications, and (3) the "Status Bar" which expands into a menu that allows you to adjust settings for your device, monitor your Wi-Fi, sign-out and turn the Chromebook off.

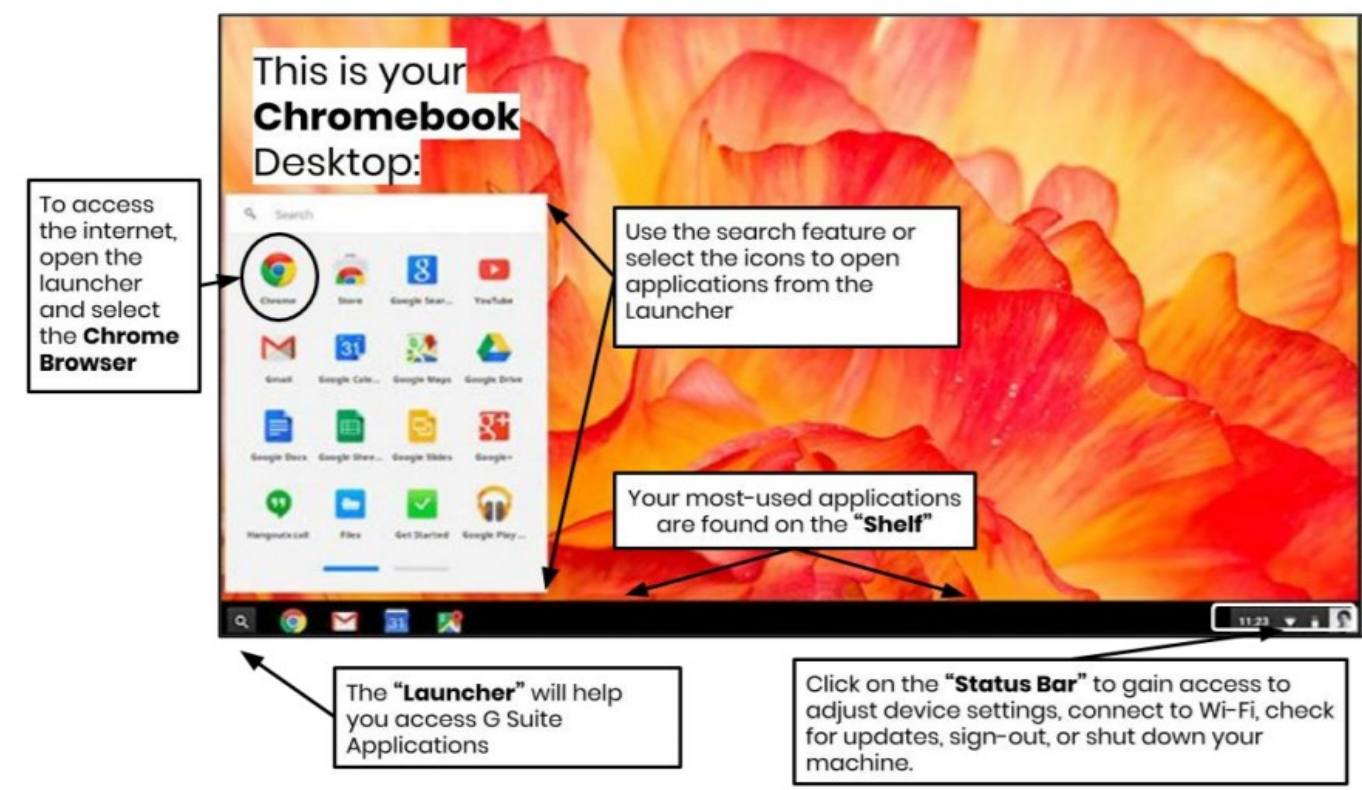